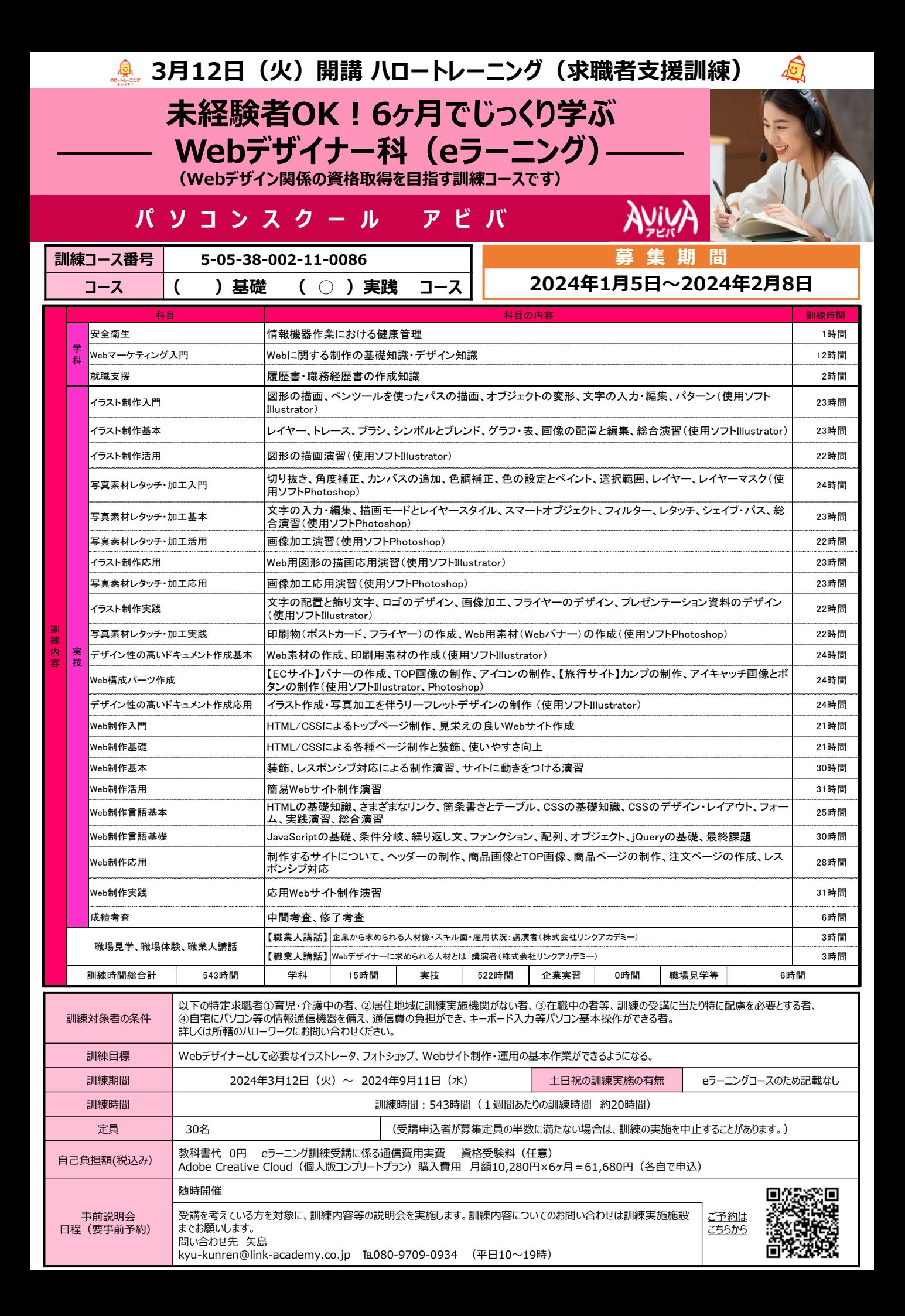

## **PRポイント**

## AvivA

**決定**

## **コ ー ス 内 容 Illustrator・Photoshopによる素材制作をはじめマークアップエンジニア向けのスキルを学ぶ** 写真やイラストを使用 して効果的に訴求する力は、もはや業種や業界を問わない注目スキル! 自身のキャリアを 磨きたいあらゆる方におススメです。見栄えはCSS、動きはJavaScriptといったようにHTML以外の言語で しか実現できないこともたくさん。また、PCやスマホなどサイズの異なる画面でみてもきちんと表示できる「レスポンシブWeb」な ど、トレンドを押さえた知識習得が可能! **独学で感じた限界。 ハローワークで紹介を受けて アビバで受講を決意。** <mark><br>求職活動中 ■ ■ ■</mark> 通学から<br>通学へ 虫学から キャリアプラン 資格<br>通学へ キャリアプラン 取得 **就職 「自分の興味を仕事に してみたい!」就職を 希望。 キャリアチェンジの転機実例 パソコンスクール大手のアビバだから就職支援も安心!! "成し遂げたいこと" を軸として考える きっかけに。 資格取得に チャレンジ! 「学んだことを無駄に しない!」 という強い意志! ア ビ バ で の 就**

**就 職 支**

**職 例**

**援**

## **キャリアナビゲーターが支援**

就職支援だけじゃない!スキルアップ支援だけじゃない!どちらにも精通したキャリアのプロ集団だからこそ実現できる将来の目 指す姿!そして将来のキャリア開発!『あなたのキャリアに本気のパートナーを。』

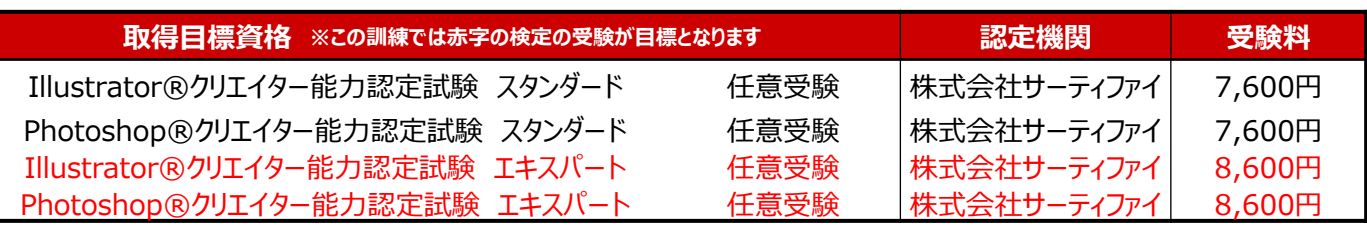

※受験料については、変更されることがあります。

**取得**

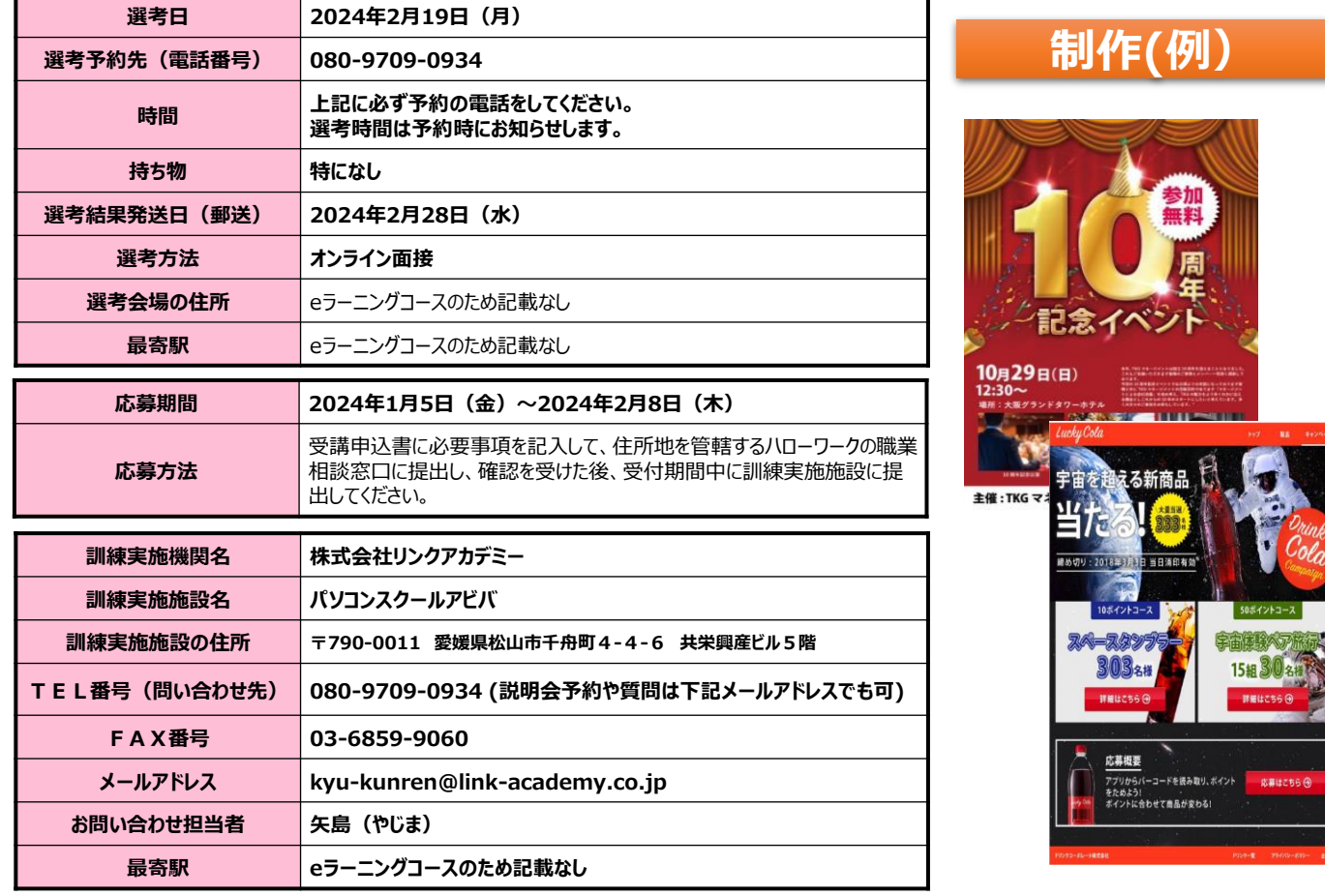

※募集期間終了間際になりますとハローワークの受付窓口が大変混雑いたしますので、お早めの受講申込み手続きをお勧めいたします。